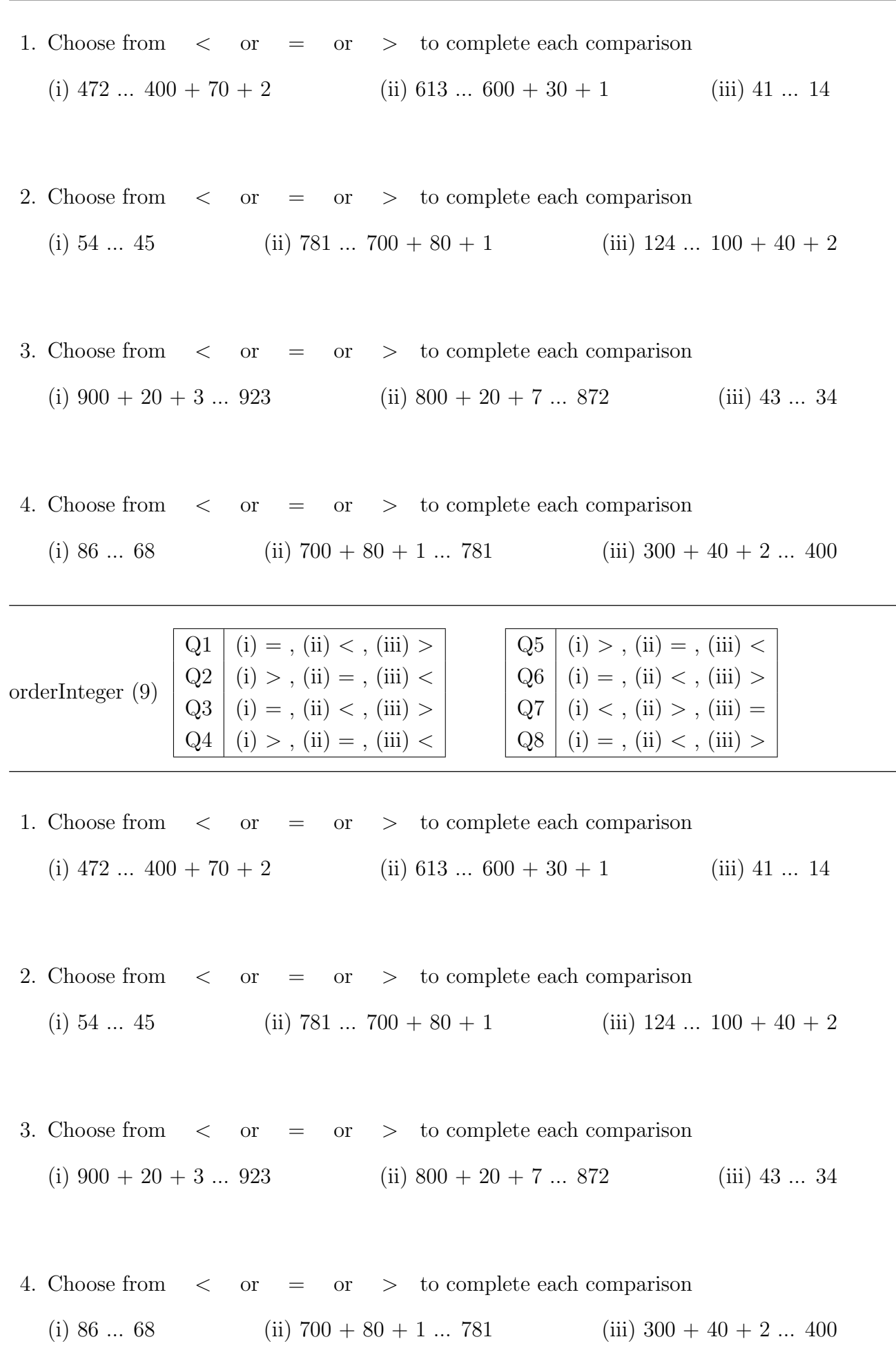

- 5. Choose from  $\langle$  or  $=$  or  $>$  to complete each comparison (i) 65 ... 56 (ii) 182 ...  $100 + 80 + 2$  (iii)  $800 + 50 + 9$  ...  $895$
- 6. Choose from  $\langle$  or  $=$  or  $>$  to complete each comparison (i)  $900 + 20 + 1$  ...  $921$  (ii)  $405$  ...  $400 + 50$  (iii) 73 ... 37
- 7. Choose from < or = or > to complete each comparison (i) 89 ... 98 (ii)  $300 + 70 + 2$  ... 327 (iii) 280 ...  $200 + 80$
- 8. Choose from > or = or < to complete each comparison (i)  $892... 800 + 90 + 2$  (ii)  $149... 100 + 90 + 4$  (iii) 65 ... 56

- 5. Choose from  $\langle$  or  $=$  or  $>$  to complete each comparison (i) 65 ... 56 (ii) 182 ...  $100 + 80 + 2$  (iii)  $800 + 50 + 9$  ...  $895$
- 6. Choose from  $\langle$  or  $=$  or  $>$  to complete each comparison (i)  $900 + 20 + 1$  ...  $921$  (ii)  $405$  ...  $400 + 50$  (iii) 73 ... 37
- 7. Choose from  $\langle$  or  $=$  or  $>$  to complete each comparison (i) 89 ... 98 (ii)  $300 + 70 + 2$  ... 327 (iii) 280 ... 200 + 80
- 8. Choose from > or = or < to complete each comparison (i) 892 ...  $800 + 90 + 2$  (ii)  $149$  ...  $100 + 90 + 4$  (iii) 65 ... 56